## *An Introduction*

# *to Qt*

 $M$ EHRDAD  $M$ OMENY <MEHRDAD.MOMENY@GMAIL.COM> KDE Developer MASHHADLUG MEMBER IFSUG Member

IOt

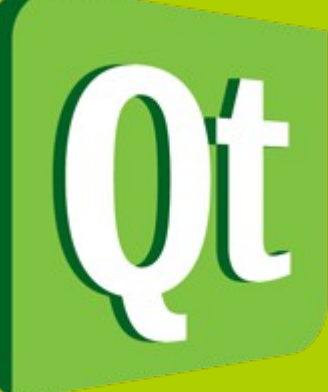

#### **What is Qt?**

• **Qt** is a comprehensive C++ framework for developing cross-platform GUI applications using a "write once, compile anywhere" approach.

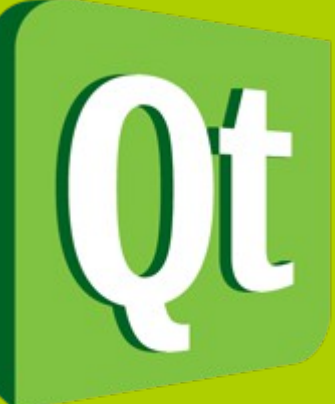

#### **Qt Licenses**

- Proprietary License
- Until version 1.45: FreeQt
- Version 2.x & 3.x: QPL (not GPL comp)
- Version 4 [X11/MacOs/Windows]: GPL (2005)
- Version 4.5: GNU LGPL (January, 2009)

#### **Platforms**

- Linux/ $X11 Qt$  for X Window System (Unix / Linux)
- Mac OS  $X Qt$  for Apple Mac OS X. Support for applications on top of Cocoa APIs
- Windows Qt for Microsoft Windows
- Embedded Linux Qt for embedded platforms (PDA, Smartphone, etc.)
- Windows CE Qt for Windows CE
- Symbian  $-$  Qt for the Symbian platform. Qt is to replace Nokia's Avkon as the supported UI SDK for the development of Symbian applications.
- MeeGo Qt for MeeGo

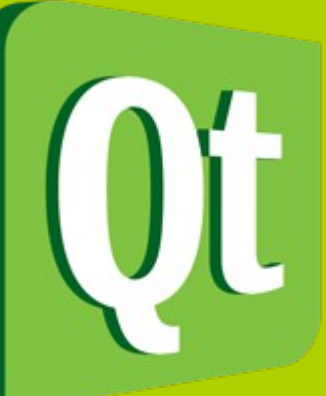

#### **External ports**

- Qt for OpenSolaris Qt for OpenSolaris
- Qt for Haiku Qt for Haiku OS
- Qt for  $OS/2 Qt$  for  $OS/2$  eCS platform.
- Qt-iPhone Experimental development of  $\mathsf{Q}$ t for the iPhone.
- Android-Lighthouse Experimental development of  $Qt$  for Android.
- Qt for webOS Experimental development of Qt for webOS on Palm Pre.
- Qt for Amazon Kindle  $DX Experimental development of Qt for$ Amazon Kindle DX.

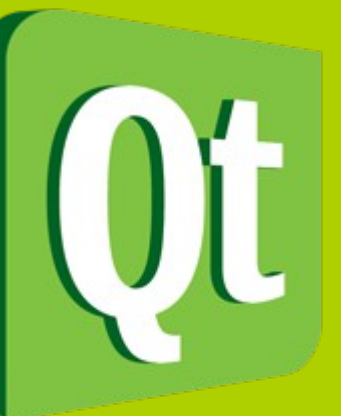

#### **Use of native UI-rendering APIs**

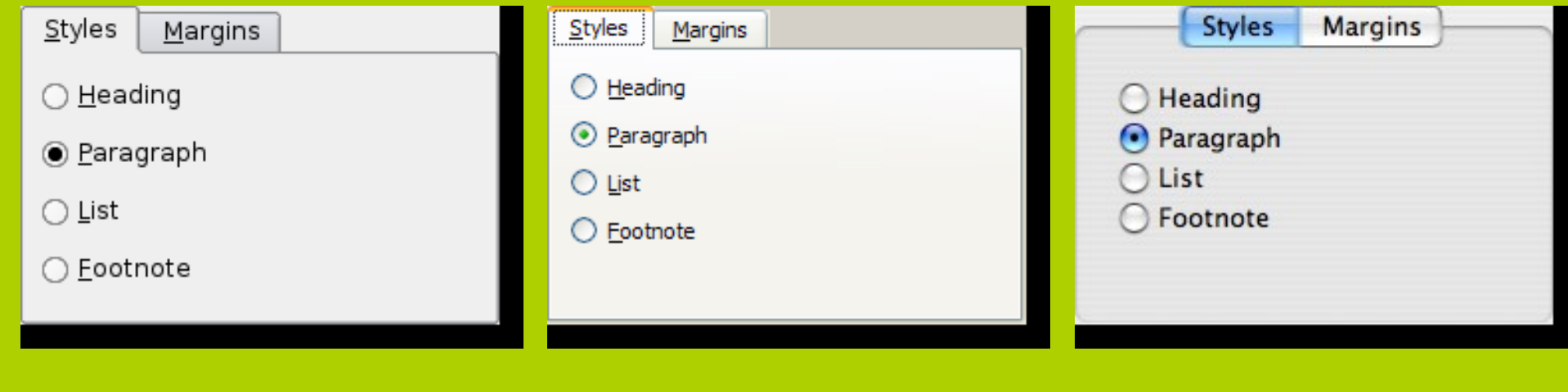

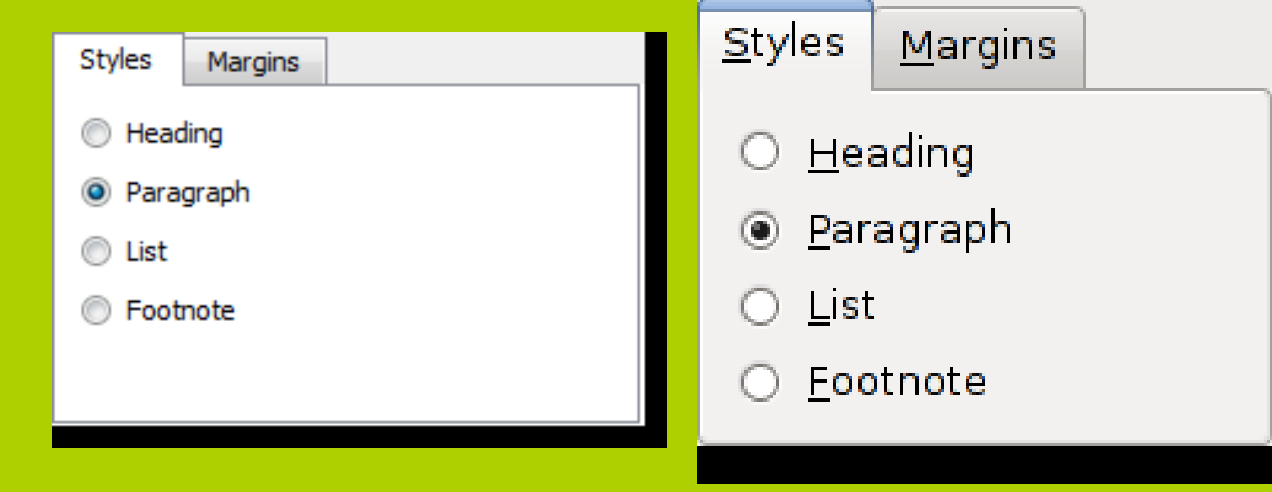

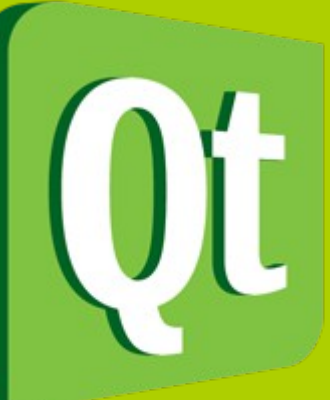

#### **Uses: Environments**

- **KDE**, a popular desktop environment for Unix-like operating systems
- **MeeGo**, Linux-based open source mobile operating system
- Motorola A760, uses Qt/Embedded in its UI
- **OPIE**, a completely open source based graphical user interface for PDAs and other devices running Linux.
- **Qt Extended Improved**, an application platform for Embedded Linux-based mobile computing devices
- **Symbian** from version 4
- **Antico**, a desktop environment

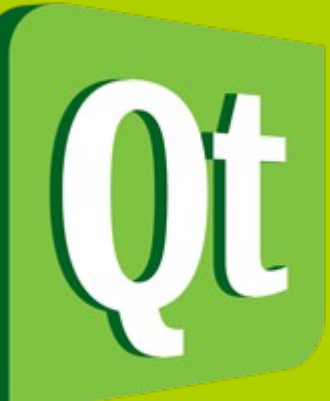

#### **Uses: Applications**

- **Autodesk Maya**, 3D modelling and animation software
- **Google Earth**, a 3D map program
- LyX, a GUI frontend to LaTeX
- **Opera**, cross-platform internet browser
- **Skrooge**, a personal finance manager
- **Skype**, a P2P VOIP application
- **SMPlayer**, a multiplatform multimedia player front-end for Mplayer.
- **VirtualBox**, a PC virtualization application
- **VLC Media Player**, an open source media player.
- **Xconfig**, Linux Kernel configuration tool

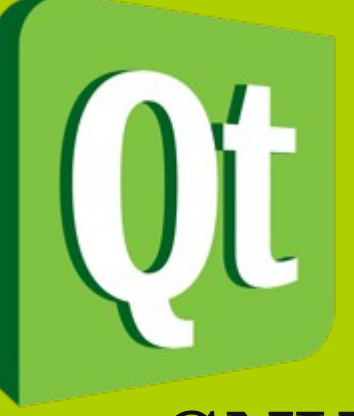

#### **Installation**

- GNU/Linux
- Windows

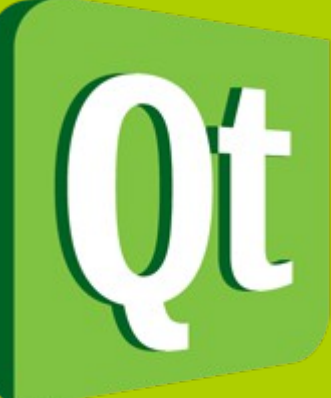

#### **Main Window Classes**

- QMainWindow
- QDockWidget
- QToolBar

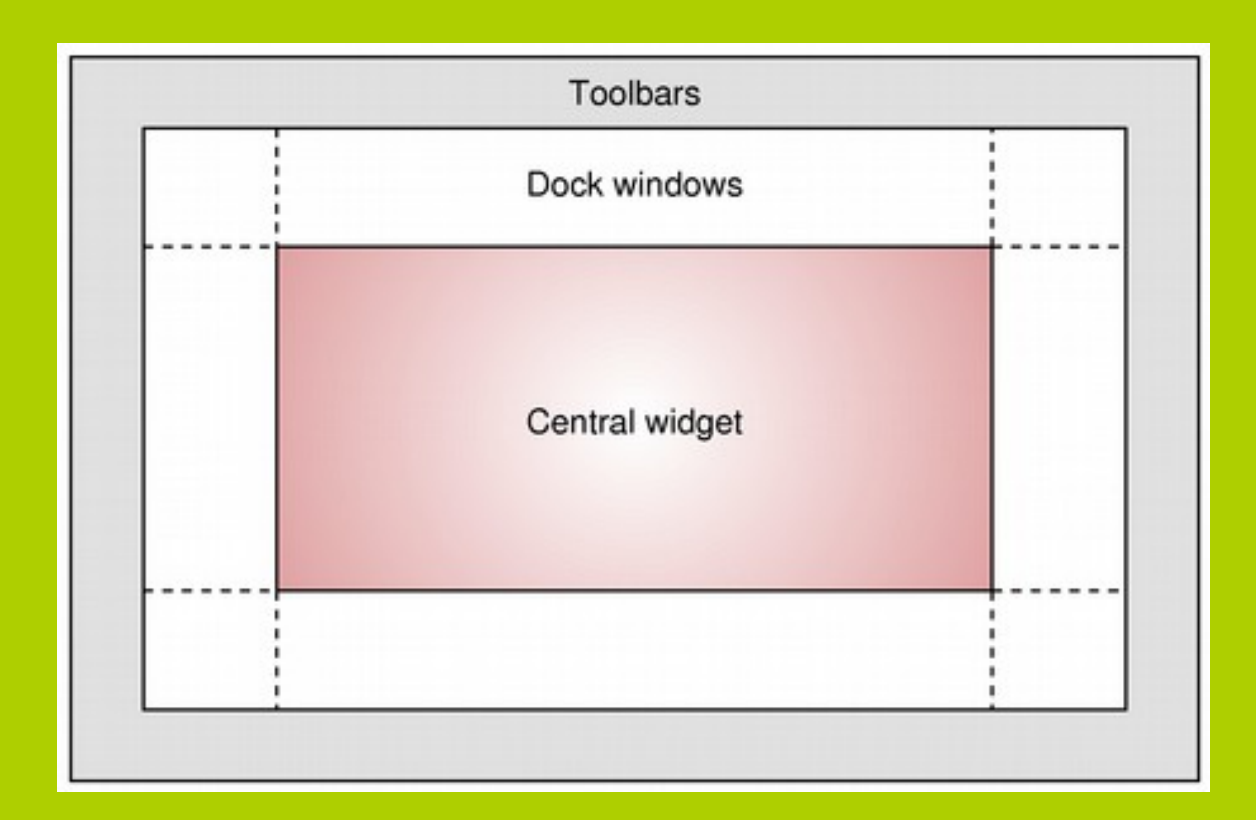

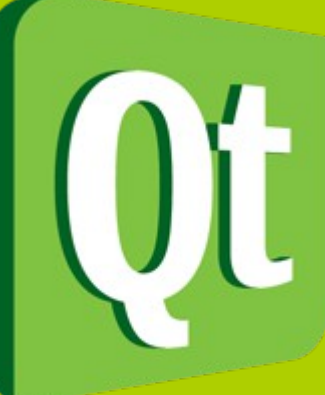

#### **Meta-Object System**

- Based on three things:
	- 1) QObject Class
	- 2) O\_OBJECT macro
	- 3) Meta-Object Compiler (moc)

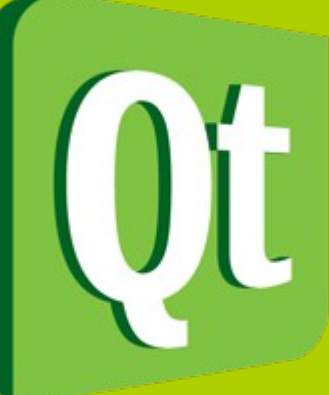

#### **Qt's Property System**

• Property Declaration:

Q\_PROPERTY(QDate date READ getDate WRITE setDate)

• Dynamic Properties

### SENDER, SIGNAL(Function(int)), RECEIVER, SLOT(Function(int)) );

• QObject::connect(

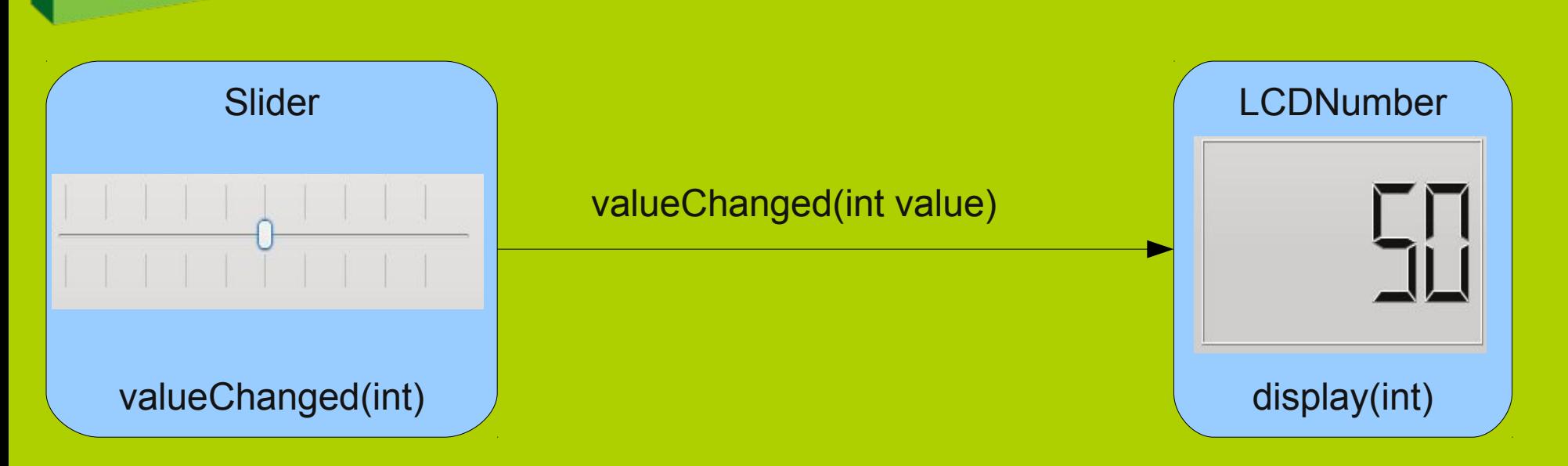

#### **Signals & Slots**

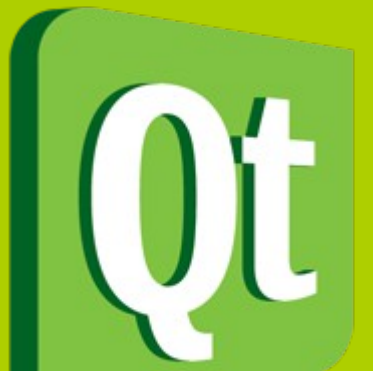

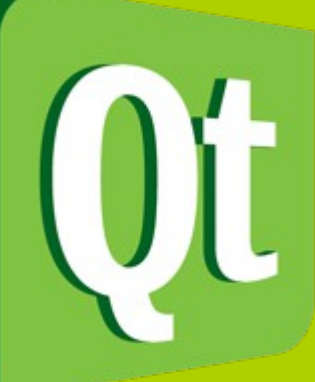

#### **QMake**

\$ qmake -project qmake -o Makefile project.pro qmake -tp vc -o hello.dsp project.pro

 $CONFIG += qt$  debug HEADERS += hello.h SOURCES += hello.cpp main.cpp FORMS += form.ui

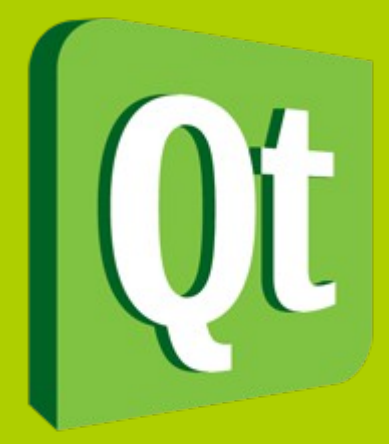

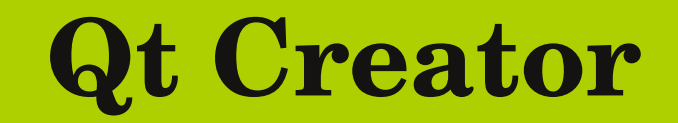

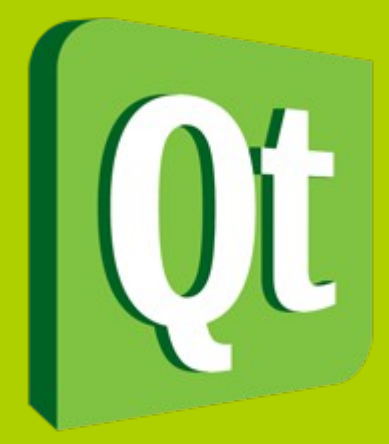

#### **Qt Designer**

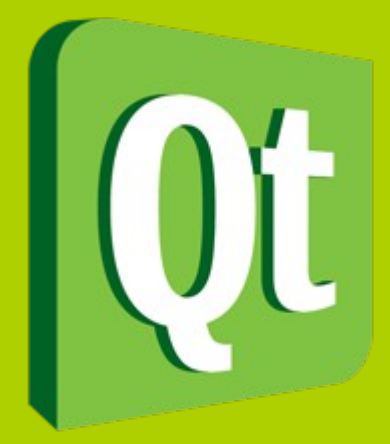

#### **Qt Assistant**

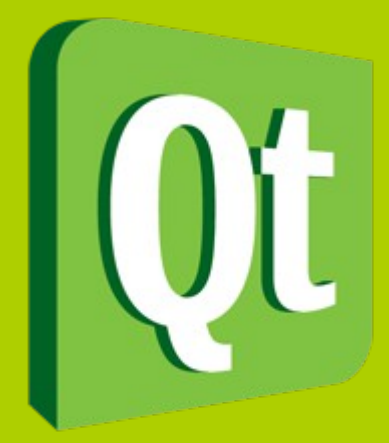

#### **Qt Linguist**

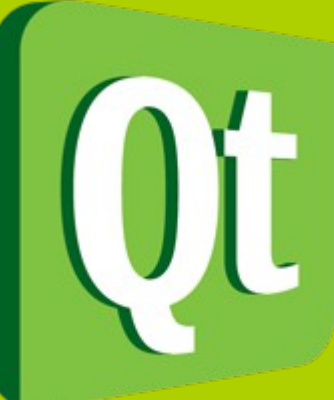

#### **The Interview Framework**

• A model/view framework for Qt applications based on the well known Model-View-Controller (MVC) design pattern

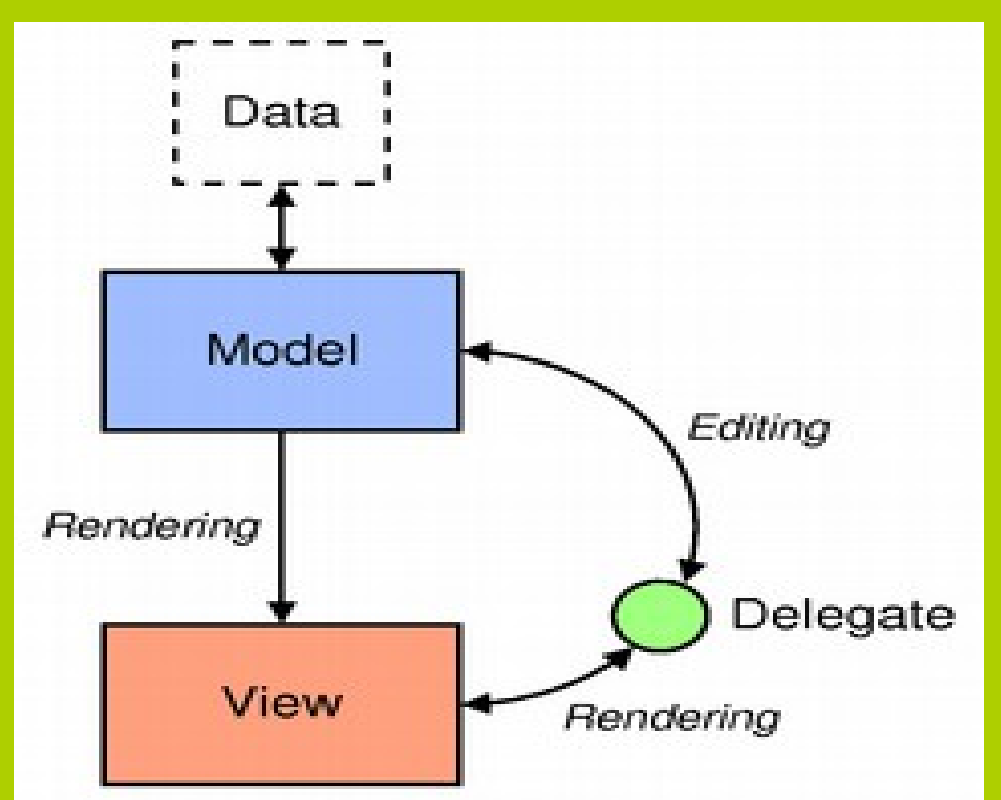

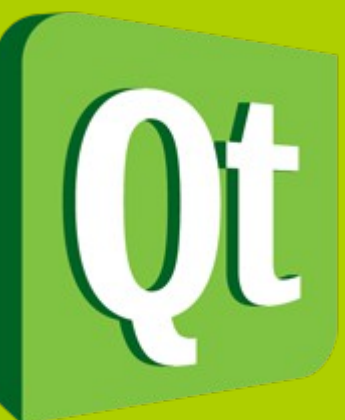

#### **The Arthur Paint System**

- Architecture (QPainter, QPaintDevice, and QPaintEngine)
- Extensive Use of Native Graphics Operations
- SVG Rendering Support

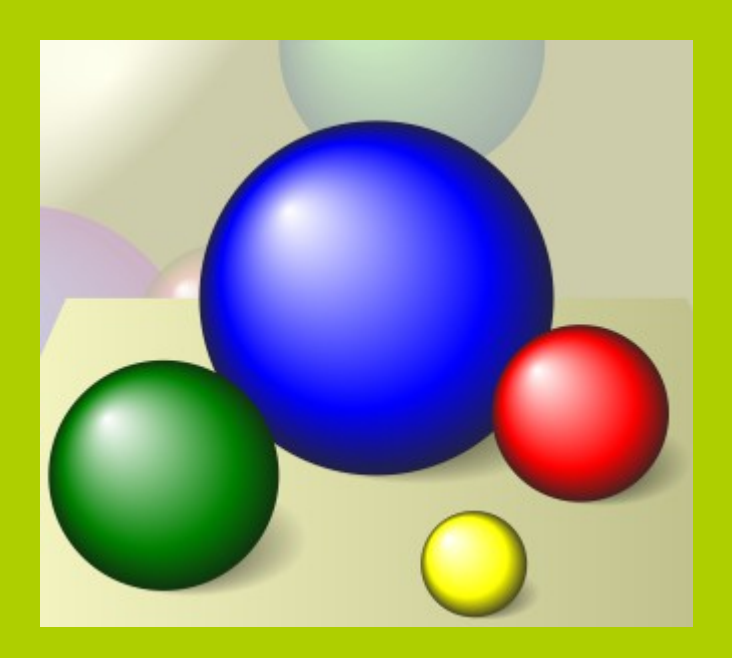

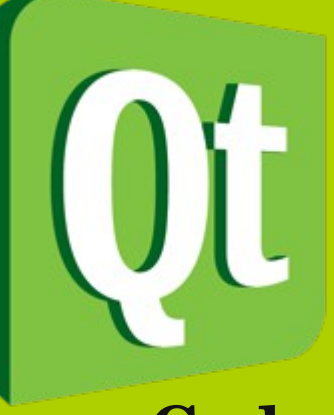

#### **Phonon Module**

● **Code:**

Phonon::VideoPlayer \*player = new Phonon::VideoPlayer(Phonon::VideoCategory, parentWidget); player>play(url);

● **License: Just LGPL**

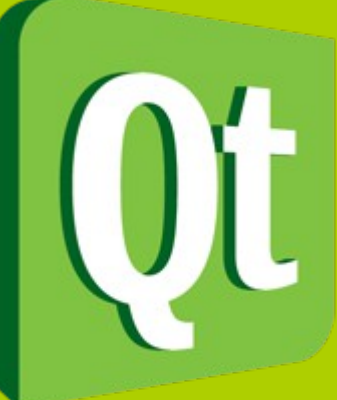

#### **QtDBus module**

• The QtDBus module is a *Unix-only library* that you can use to perform Inter-Process Communication using the D-Bus protocol.

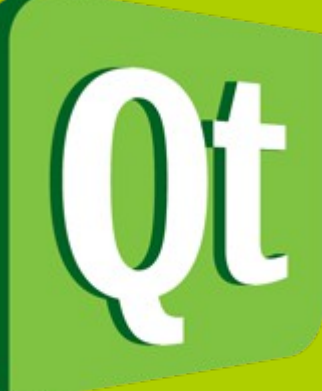

#### **QtNetwork Module**

- The QtNetwork module provides classes to make network programming easier and portable.
- **QNetworkAccessManager**: Allows the application to send network requests and receive replies
- **QTcpServer**: TCP-based server
- **QTcpSocket**: TCP socket
- **QUdpSocket**: UDP socket

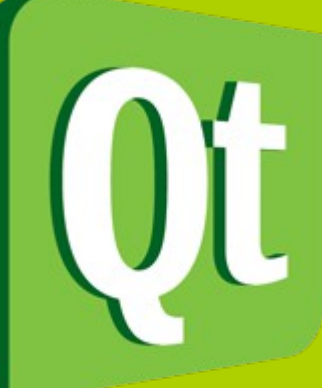

#### **QtWebKit**

- QtWebKit is based on the Open Source WebKit engine.
- Architecture

QWebView \*view = new QWebView(parent); view>load(QUrl("http://qt.nokia.com/")); view->show();

• Netscape Plugin Support

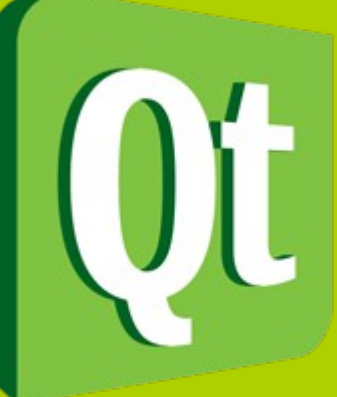

#### **QtOpenGL Module**

OpenGL is a standard API for rendering 3D graphics. OpenGL only deals with 3D rendering and provides little or no support for GUI programming issues. The user interface for an OpenGL application must be created with another toolkit, such as Motif on the X platform, Microsoft Foundation Classes (MFC) under Windows, or Qt on both platforms.

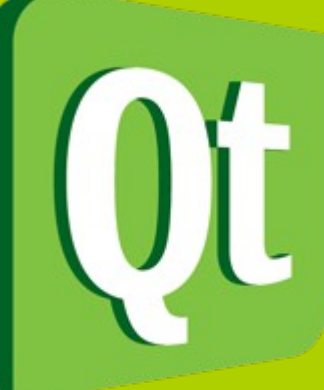

#### **QtSql Module**

- The SQL classes are divided into three layers: 1)Driver Layer :
	- *QSqlDriver*
	- 2)SQL API Layer :
		- *QSqlDatabase, QSqlQuery, QSqlRecord*
	- 3)User Interface Layer :
		- *QSqlQueryModel, QSqlTableModel*

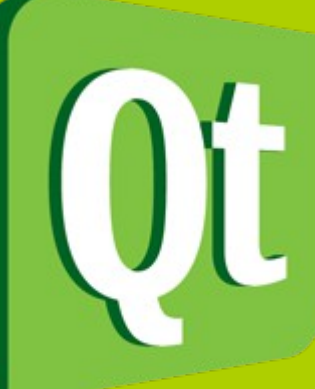

#### **Thread Support in Qt**

- Low level development (QThread)
- High level development (QtConcurrent)

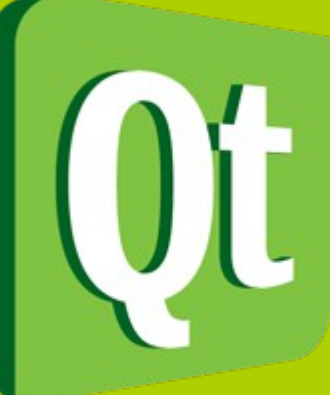

#### **QtTest Module**

● The QtTest module provides classes for unit testing Qt applications and libraries.

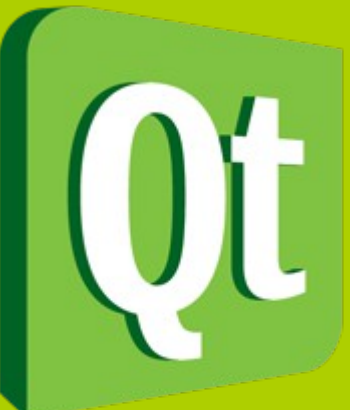

#### **The Animation Framework**

• The animation framework is part of the Kinetic project, and aims to provide an easy way for creating animated and smooth GUI's. By animating Qt properties, the framework provides great freedom for animating widgets and other QObjects. The framework can also be used with the Graphics View framework.

# **Some Example Applications**

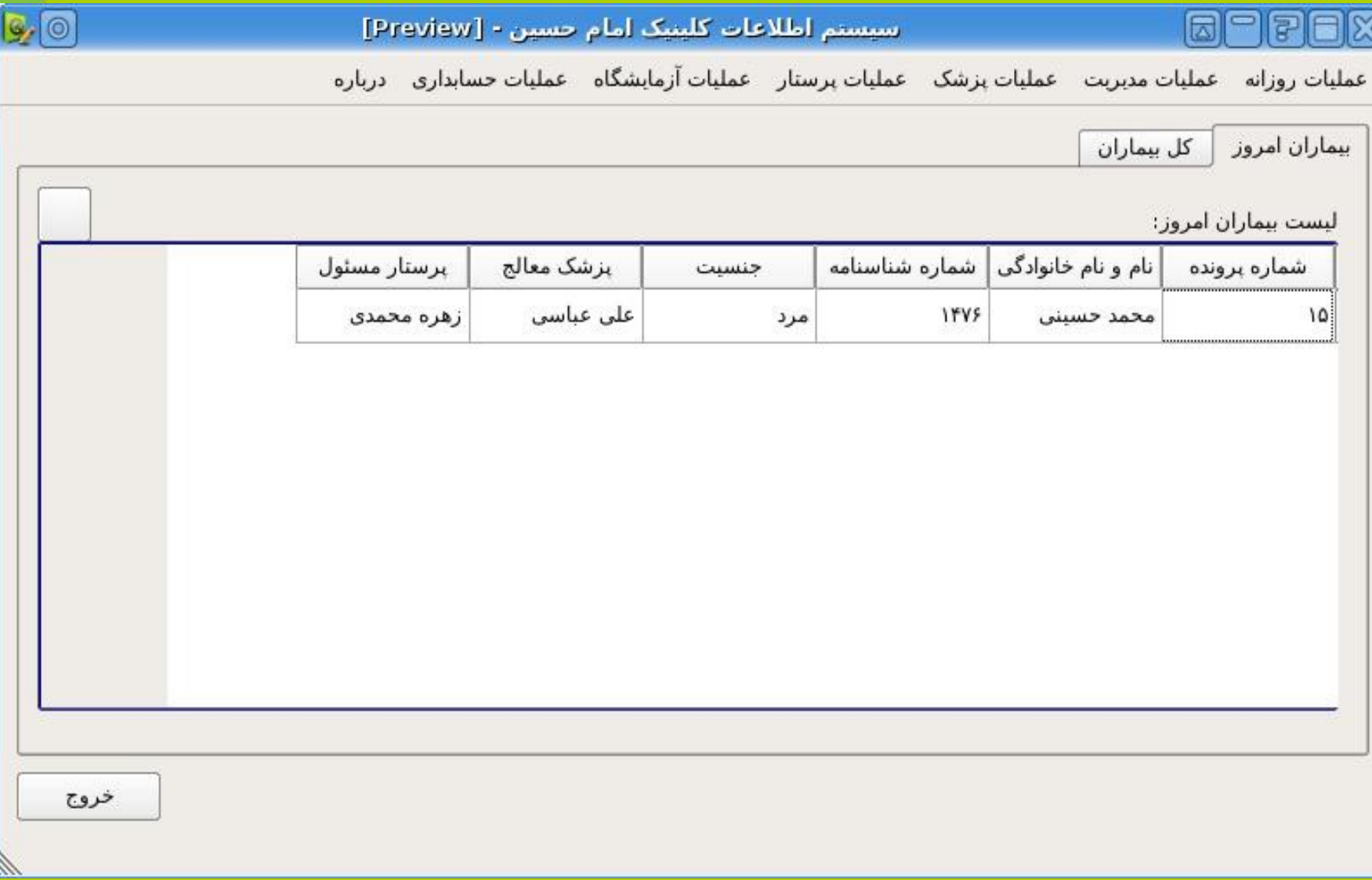

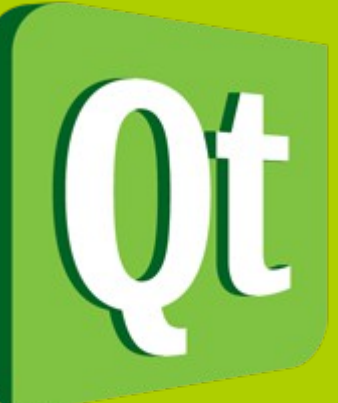

#### **MDic Dictionary**

◯ MDic Dictionary

- http://mdic.gnufolks.org
- Programming language: C++
- Development platform: Qt4

- Developers:
	- Majid Ramezanpour
	- Mehrdad Momeny

フリーソフトウェア (free software \*free say whey) G フリーソフトウェア (free software free software) とは、ソフ トウェアのうち、フリーソフトウェア財団が提唱する自由なソフトウェア を指す。大半のフリーソフトウェアは無償(フリー)として配布されてい るが、全てのフリーソフトウェアが無償というわけではない。 ここでいう 自由と無償のソフトウェアの定義は次の通りである。: Free software (free software, free software) is one of the software, free software advocate points to the Free Software Foundation. Most free software is free (free), which is distributed as free software is not all that is not free. Definition of freedom and free software is referred to here as follows: Auto->English

 $\odot$   $\odot$ 

 $(x)$ 

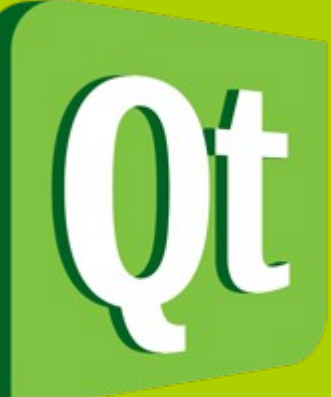

#### **KDE Blogging Client (Blogilo)**

- http://blogilo.gnufolks.org
- Programming language: C++
- Development platform: Qt4 / KDE4

- Developers:
	- Golnaz Nilieh
	- Mehrdad Momeny

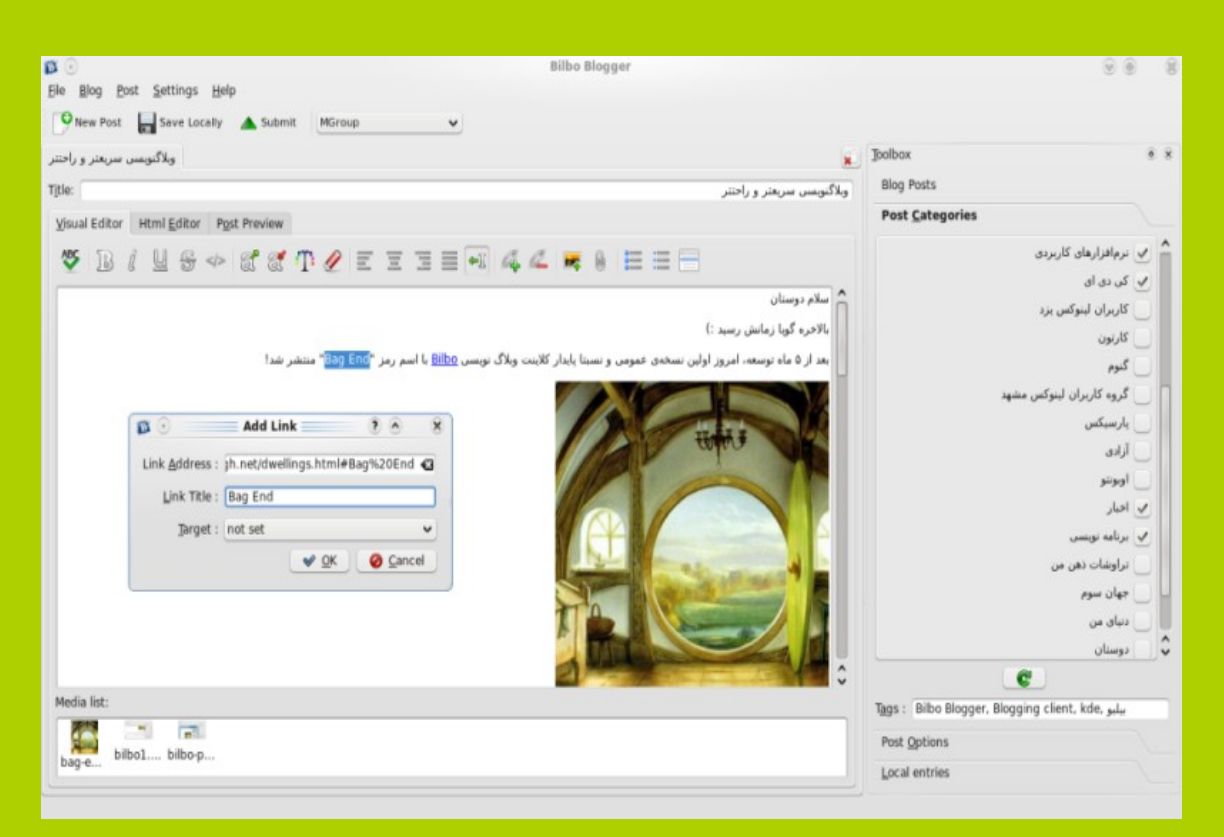

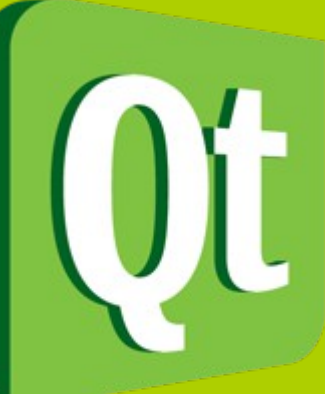

#### **KDE MicroBlog Client (Choqok)**

- http://Choqok.GnuFolks.org
- Programming language: C++
- [Development platform: Qt4 / KDE4](file:///usr/bin/choqok)

- Developers:
	- Mehrdad Momeny
	- Andrey Esin
	- Others

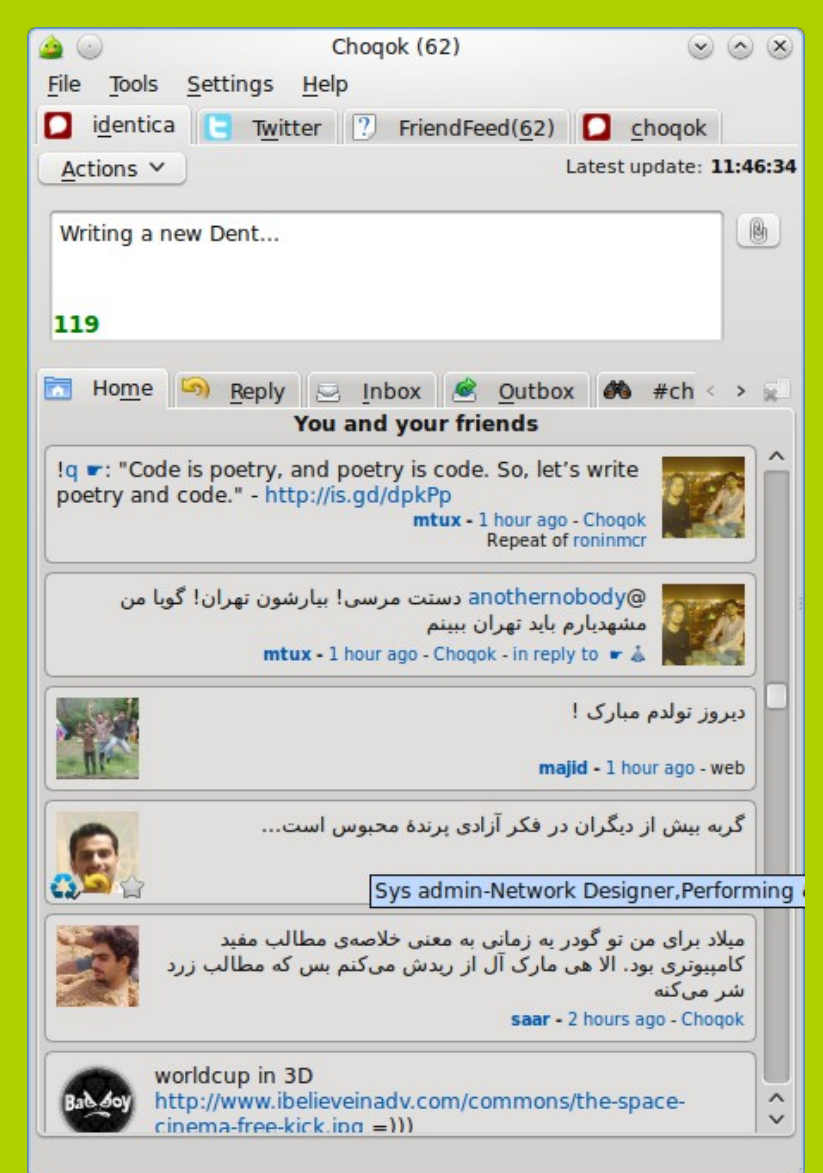

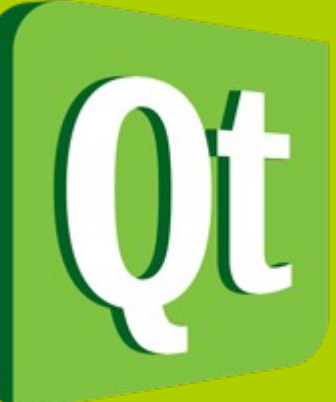

#### **Many Thanks To**

- Richard M Stallman
- TrollTech and Nokia Guys
- KDE Developers
- IsfahanLUG
- And Sajjad Baroodkoo